# The bidi package

François Charette <fιrmιcus@gmχ.νετ>

2008/07/07 v0.3

### **Contents**

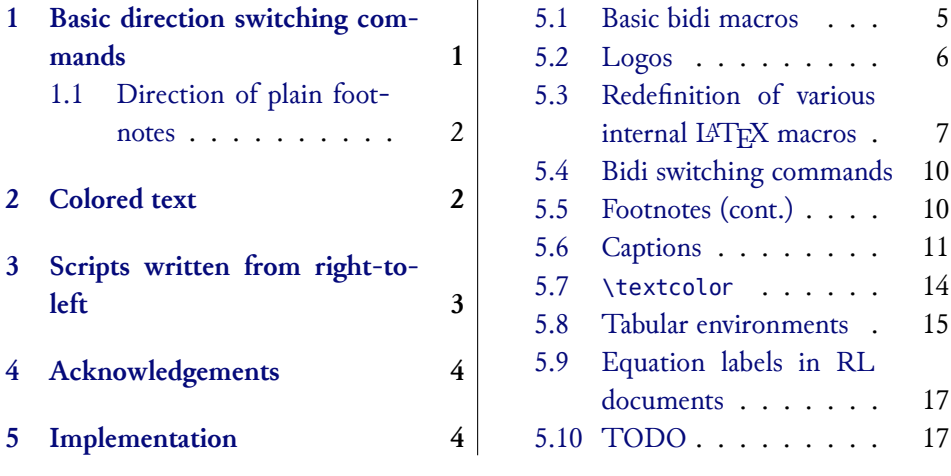

## [1 Basic dire](#page-3-1)[ct](#page-3-0)ion switchin[g co](#page-16-1)[mmand](#page-16-0)s

<span id="page-0-0"></span>The bidi package provides a useful interface for typesetting bidirectional texts with X<sub>T</sub>L<sup>T</sup>FX.<sup>1</sup> Most of its macros are directly copied or adapted from the with XHL TEX. Wost of its macros are directly copied or adapted from the<br>Babel bidirectional module for Hebrew (by Boris Lavya).<sup>2</sup> Babel bidirectional module for Hebrew (by Boris Lavva).²

<sup>1</sup>Actually, bidi can also be used with any  $\varepsilon$ -T<sub>E</sub>X-based engine, notably pdfIAT<sub>E</sub>X, but at this time I do not see how it could be useful outside of the X<sub>I</sub>T<sub>E</sub>X world.

 $\frac{1}{2}$  do not see the  $\frac{1}{2}$  do not see how it could be useful outside of the X $\frac{1}{2}$ -TEX world. ²See section 60.4 of the Babel user documentation.

\RL For short right-to-left insertions in left-to-right environments, \RL{...}<br>\LR does the job, as does \LR{...} in the opposite case. To typeset a full paragraph \LR does the job, as does \LR{…} in the opposite case. To typeset a full paragraph<br>\setRL right-to-left, use the switch \setRL, and to revert to left-to-right, use \setLR \setRL right-to-left, use the switch \setRL, and to revert to left-to-right, use \setLR<br>\setLR (or equivalently \unsetRL). (or equivalently  $\unlvert \text{unsetRL} \n$ ).

> \setRL This is a right-to-left paragraph. \setLR

> > $\beta$ paragraph. right-to-left a is This

#### <span id="page-1-0"></span>**1.1 Direction of plain footnotes**

\setfootnoteRL With \setfootnoteRL, one can insert RL footnotes in LR mode,<sup>4</sup> and con-<br>\setfootnoteLR versely with \setfootnoteLR (or equivalently \unsetfootnoteRL). versely with \setfootnoteLR (or equivalently \unsetfootnoteRL).

> With the package manyfoot, it is possible to have several layers of footnotes, each of which can be set in a different direction. See the documentation notes, each of the set in a different direction of the documentation. See the documentation. See the documentation of the documentation of the documentation. See the documentation of the documentation. See the documentatio to ArabXqTEX for more details. This should also be possible with bigfoot.<br>Some other IATEX macros are redefined internally to ensure their corre

> Some other L<sup>AT</sup>EX macros are redefined internally to ensure their correct behaviour in bidirectional display. Contrary to the Babel approach, we leave the commands defined in standard IATEX classes untouched, as we think this should be done by class authors themselves (who are of course encouraged to  $s$  is a dome by class and  $s$  of course  $(s)$  and  $s$  and  $s$  are of course  $s$ make them bidi-compatible :-).

### <span id="page-1-1"></span>**2 Colored text**

Because of the way bidirectionality is implemented in *ε*-T<sub>E</sub>X, no information on directionality is included in the dvi (or xdv) output. Consequently, if a  $\frac{1}{\sqrt{2}}$  is incerted in the middle of a parameter the color change will color \special is inserted in the middle of a paragraph, the color change will<br>be in effect as though the text would run from left to right. For \toxtcolor, be in effect as though the text would run from left to right. For \textcolor, the output will be correct only if the textual argument falls on a single line. A

uses (roughly speaking) one box per word, instead of one per character. The command  $\angle$ RL is thus usually superfluous when inserting a single word.

الحظات من اليمين إلى اليصار

better approach is to set the color of text by means of XATEX's font features, as in this example:  $\overline{a}$  in this example:

```
\newcommand{\textblue}[1]{{\addfontfeature{Color=0000FF}#1}}
\setRL
{\arabicfont
اسود اسود اسود اسود اسود اسود اسود اسود اسود اسود اسود اسود
اسود اسود { ازرق ازرق ازرق ازرق ازرق ازرق ازرق}textblue \اسود
اسود اسود اسود اسود
}
ا̵Ǎد ا̵Ǎد ا̵Ǎد ا̵Ǎد ا̵Ǎد ا̵Ǎد ا̵Ǎد ا̵Ǎد ا̵Ǎد ا̵Ǎد ا̵Ǎد ا̵Ǎد ا̵Ǎد ازرق
          ازرق ازرق ازرق ازرق ازرق اسود اسود اسود اسود اسود اسود
```
### **3 Scripts written from right-to-left**

<span id="page-2-0"></span>The Arabic and Hebrew scripts are of course not the only ones to be written<br>from right-to-left. The following is a list of historical<sup>5</sup> and contemporary scripts that are written primarily or exclusively from right-to-left.<sup>6</sup> Those scripts that are written primarily or exclusively home right-to-leave home tostill in use today are marked with an asterisk.

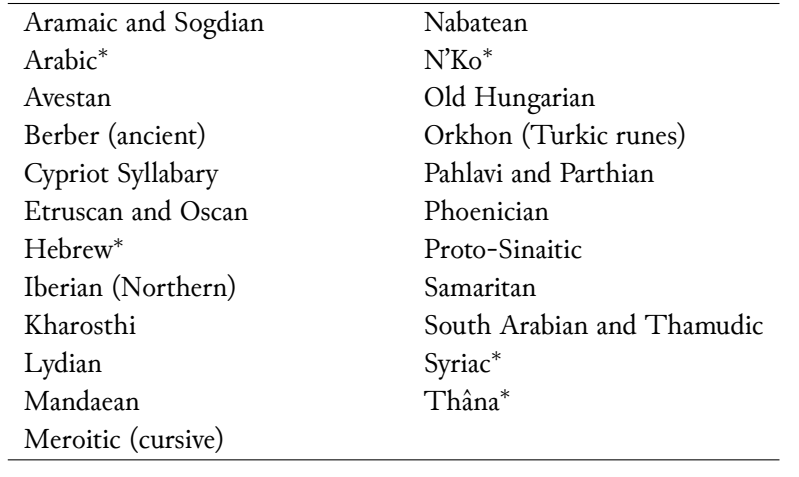

<sup>5</sup>The historical right-to-left scripts that are part of Unicode 5.0 are: Cypriot, Old Italic (i.e., Etruscan), Kharosthi and Phoenician.

(i.e., Etruscan), Etruscan and Phoenician.<br>
<sup>6</sup>See http://www.omniglot.com/writing/direction.htm#rtl, http://www.unicode. org/iso15924/, and http://www.ancientscripts.com/ws.html.

Some examples (random glyphs for Kharosthi and Cypriot):

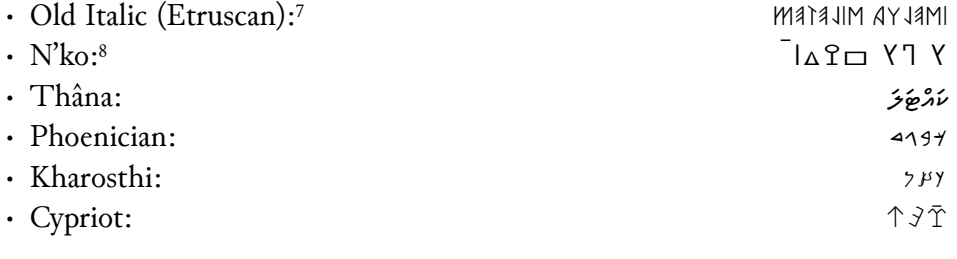

### <span id="page-3-0"></span>**4 Acknowledgements**

Thanks to Boris Lavva (author of ribabel.def), the authors of FarsiTEX,<br>ToussefTabri [مفاخليقر] (author of Arabi). and Vafa Khalighi [مفاخليقر] Youssef Jabri [يوسف جبري] (author of Arabi), and Vafa Khalighi [وفا خليقي]<br>( ما (author of xepersian).

### <span id="page-3-1"></span>**5 Implementation**

```
1 \NeedsTeXFormat{LaTeX2e}
2 \ProvidesPackage{bidi}
3 [2008/07/07 v0.3 Bidirectional typesetting in XeLaTeX]
4 \newif\if@rlmain
5 \@rlmainfalse
6 \DeclareOption{rldocument}{\@rlmaintrue}
7 \ProcessOptions
8 %%%%%%%%%%%%%%%%%%%%%%%%%%%%%%%%%%%%%%%
9\ifx\TeXXeTstate\undefined\else%<br>10 \TeXXeTstate=1
     \TeXXeTstate=1
11 \fi
12 \ifx\beginL\@undefined%
```
<sup>7</sup>The Unicode standard 5.0 specifies left-to-right directionality for the Old Italic script, contrary to historical evidence but in accordance to conventional scholarly usage. To display contrary to instant the tractice but in accordance to conventional scholarly usige. To display<br>from right to left the Unicode RIGHT-TO-LEFT OVERRIDE character U+202E must be inserted<br>hefter each word. This could be easily before each word. This could be easily automated by means of a TECkit font mapping.

 $84$  can be seen in this evenue the ICU rendering. The can be seen in this example, the ICU rendering engine does not yet support contextual

```
13 \newlinechar`\^^J<br>14 \typeout{^^JTo av
14 \typeout{^^JTo avoid this error message, \degree3%<br>15 		 run TeX--XeT or e-TeX engine instead of re
15 run TeX--XeT or e-TeX engine instead of regular TeX.^^J}<br>16 \errmessage{Right-to-Left Support Frror: use TeX--XeT or e
16 \errmessage{Right-to-Left Support Error: use TeX--XeT or e-TeX<br>17 engine}%
           engine}%
18 \setminus fi19 \newif\if@rl
20 \AtBeginDocument{% Here we set the main document direction<br>21 \if@rlmain\else
21 \if@rlmain\else<br>22 \if@rl\@rlmain
22 \if@rl\@rlmaintrue%<br>23 \else\@rlmainfalse%
23 \else\@rlmainfalse%<br>24 \fi%
24 \{f_i\}<br>25 \{f_i\}\iotafi%
26 }
```
#### <span id="page-4-0"></span>**5.1 Basic bidi macros**

 $\frac{1}{\pi}$  of it is taken from the file r1 babal define the Rebel distribution with minor of it is taken from the file rlbabel. def in the Babel distribution, with minor<br>changes changes.

```
27 \let\n@xt=\
28 \def\LR{\protect\pLR}%
29 \def\pLR{\protect\afterassignment\moreLR \let\n@xt= }
30 \def\moreLR{\bracetext \aftergroup\endL \beginL\@rlfalse}
31 \def\RL{\protect\pRL}
32 \def\pRL{\protect\afterassignment\moreRL \let\n@xt= }
33 \def\moreRL{\bracetext \aftergroup\endR \beginR\@rltrue}
34 \def\bracetext{\ifcat\n@xt{\else\ifcat\n@xt}\fi
    \errmessage{Missing left brace has been substituted}\fi \bgroup}
36 \everydisplay{\if@rl\aftergroup\beginR\fi }
```
For global right-to-lens oppositing, the directional primitive must be included within an \everypar construct. The traditional approach was to re-<br>define \overypar as a one-argument masse, but since some packages such as define \everypar as a one-argument macro, but since some packages such as ledmac also play tricks with \everypar, this can become problematic. Hence we have adopted Youssef Jabri's approach in his Arabi package (شكراً جزيلاً). 37 \def\rl@everypar{\if@rl{\setbox\z@\lastbox\beginR\usebox\z@}\fi} 38 \let\o@everypar=\everypar

```
39 %The following, surely, will not play well with all packages, e.g. led-
  mac
```

```
40 %\def\everypar#1{\o@everypar{\rl@everypar#1}}
```
% But we now use this instead, taken from Arabicore.sty

- \newtoks\n@everypar
- \n@everypar\expandafter{\the\o@everypar}
- \o@everypar{\rl@everypar\the\n@everypar}
- \let\everypar=\n@everypar

This is similar to \ensuremath in  $LATFX$ :

- \def\@ensure@RL#1{\if@rl#1\else\RL{#1}\fi}
- 

47\def\@ensure@LR#1{\if@rl\LR{#1}\else#1\fi}<br>This does the opposite (which is useful for ensuring correct directionality in boxes or tabular environments, for instance):

```
\frac{1}{2}in boxes or tabular environments, for instance):
```
 \def\@ensure@dir#1{\if@rl\RL{#1}\else{#1}\fi} \def\@ensure@maindir#1{\if@rlmain\RL{#1}\else{#1}\fi}

 $T \sim 1.5$  and  $T \sim 1.5$ \def\@@RL{RL}

```
51 \def\@@LR{LR}
```

```
52 \def\save@dir{\if@rl\gdef\saved@@dir{RL}\else\gdef\saved@@dir{LR}\fi}
```

```
53 \def\reset@dir{\ifx\saved@@dir\@@RL\setRL\else\ifx\saved@@dir\@@LR\setLR\else\relax\fi\fi}
```
#### <span id="page-5-0"></span>**5.2 Logos**

The following redefinitions ensure proper typesetting of the various logos.

```
54 %preserve logos
55 \let\@@TeX\TeX
56 \def\TeX{\@ensure@LR{\@@TeX}}
57 \let\@@LaTeX\LaTeX
58 \def\LaTeX{\@ensure@LR{\@@LaTeX}}
59 \let\@@LaTeXe\LaTeXe
60 \def\LaTeXe{\@ensure@LR{\@@LaTeXe}}
61 \@ifpackageloaded{xltxtra}{
62 \let\@@XeTeX\XeTeX
63 \def\XeTeX{\@ensure@LR{\@@XeTeX}}
64 \let\@@XeLaTeX\XeLaTeX
```
\def\XeLaTeX{\@ensure@LR{\@@XeLaTeX}}

}{}

### <span id="page-6-0"></span>**5.3 Redefinition of various internal LATEX macros**

#### **5.3.1 \text**

\text is defined in amstext.sty.

67 \@ifundefined{text}{}{% 68 \let\t@xt=\text 69 \def\text#1{\t@xt{\@ensure@dir{#1}}}}

#### **5.3.2 \list**

70 \def\list#1#2{%<br>71 \ifnum \@list

- 71 \ifnum \@listdepth >5\relax<br>72 \@toodeep
- 72 \@toodeep<br>73 \else
- 73 \else<br>74 \ql
- 74 \global\advance\@listdepth\@ne<br>75 \fi
- 75 \fi<br>76 \rig
- 76 \rightmargin\z@<br>77 \listparindent\
- 77 \listparindent\z@<br>78 \itemindent\z@
- 78 \itemindent\z@<br>79 \csname @list\
- 79 \csname @list\romannumeral\the\@listdepth\endcsname<br>80 \def\@itemlabel{#1}%
- 80 \def\@itemlabel{#1}%
- 81 \let\makelabel\@mklab<br>82 \@nmbrlistfalse
- 82 \@nmbrlistfalse<br>83 #2\relax
- $83$  #2\relax<br> $84$  \@trivlis
- 84 \@trivlist<br>85 \parskip\p
- 85 \parskip\parsep<br>86 \parindent\list
- 86 \parindent\listparindent
- 87 \advance\linewidth -\rightmargin<br>88 \advance\linewidth -\leftmargin
- 88 \advance\linewidth -\leftmargin<br>89 \if@rl
- 
- 89 \if@rl<br>90 \adv 90 \advance\@totalleftmargin \rightmargin
- 91 \else<br>92 \ad
- 92 \advance\@totalleftmargin \leftmargin<br>93 \fi
- 93  $\overline{5}$  94  $\overline{5}$  94  $\overline{5}$
- 94 \parshape \@ne \@totalleftmargin \linewidth<br>95 \iqnorespaces}
- \ignorespaces}

### **5.3.3 Dotted line in table of contents**

```
\{f_i\}5.3.4 \raggedright and \raggedleft
116 \def\raggedright{%
117 \let\\\@centercr<br>118 \leftskip\z@skip
118 \leftskip\z@skip\rightskip\@flushglue<br>119 \parindent\z@\parfillskip\z@skip}
      \parindent\z@\parfillskip\z@skip}
120 \let\@@raggedleft=\raggedleft
121 \let\@@raggedright=\raggedright
122\renewcommand\raggedleft{\if@rl\@@raggedright%<br>123 \else\@@raggedleft\fi
                                     \else\@@raggedleft\fi}
124\renewcommand\raggedright{\if@rl\@@raggedleft%<br>125 \else\@@raggedright\`
                                      \else\@@raggedright\fi}
```
**5.3.5 \underline**

128 \if@compatibility

126 \let\@@@underline=\underline

\let\undertext=\underline

```
97 \ifnum #1>\c@tocdepth \else
98 \vskip \z@ \@plus.2\p@<br>99 {\if@rl\rightskin\else\
99 {\if@rl\rightskip\else\leftskip\fi #2\relax
100 \if@rl\leftskip\else\rightskip\fi \@tocrmarg \parfillskip
101 -\if@rl\leftskip\else\rightskip\fi<br>102 \parindent #2\relax\@afterindenttru
102 \parindent #2\relax\@afterindenttrue<br>103 \interlinepenalty\@M
103 \interlinepenalty\@M<br>104 \leavevmode
104 \leavevmode<br>105 \@tempdima;
105 \@tempdima #3\relax<br>106 \advance\if@rl\right
106 \advance\if@rl\rightskip\else\leftskip\fi \@tempdima<br>107 \null\nobreak\hskip -\if@rl\rightskip\else\leftskip\
107 \null\nobreak\hskip -\if@rl\rightskip\else\leftskip\fi<br>108 {#4}\nobreak
108 {#4}\nobreak<br>109 \leaders\hbo:
109 \leaders\hbox{$\m@th<br>110 \mkern \@dotsep m
110 \mkern \@dotsep mu\hbox{.}\mkern \@dotsep
111 mu$}\hfill<br>112 \nobreak
112 \nobreak<br>113 \hb@xt@\@p
113 \hb@xt@\@pnumwidth{\hfil\normalfont \normalcolor \beginL#5\endL}%<br>114 \par}%
114 \par}%<br>115 \fi}
```
96\def\@dottedtocline#1#2#3#4#5{%<br>97 \ifnum #1>\c@tocdepth \else

127 \def\underline#1{\@@@underline{\if@rl\RL{#1}\else #1\fi}}

130 \fi

#### **5.3.6 \@outputdblcol**

```
131 \let\lr@outputdblcol\@outputdblcol
132\renewcommand{\@outputdblcol}{%<br>133 \if@rlmain%
133 \if@rlmain%<br>134 \rl@outpu
134 \rl@outputdblcol%<br>135 \else%
135 \else%<br>136 \lr@
136 \lr@outputdblcol%<br>137 \fi%
     \iotai%
138 }
139\newcommand{\rl@outputdblcol}{%<br>140 \if@firstcolumn
140 \if@firstcolumn<br>141 \qlobal \@fir:
141 \global \@firstcolumnfalse<br>142 \qlobal \setbox\@leftcolum
142 \global \setbox\@leftcolumn \box\@outputbox<br>143 \else
143 \else<br>144 \gl
144 \global \@firstcolumntrue<br>145 \setbox\@outputbox \vbox
145 \setbox\@outputbox \vbox {\hb@xt@\textwidth {%<br>146 \hskip\columnwidth%
146 \hskip\columnwidth%<br>147 \hfil\vrule\@width\
147 \hfil\vrule\@width\columnseprule\hfil<br>148 \hb@xt@\columnwidth {%
148 \hb@xt@\columnwidth {%<br>149 \box\@leftcolumn \hs
149 \box\@leftcolumn \hss}%<br>150 \hb@xt@\columnwidth {%
150 \hb@xt@\columnwidth {%<br>151 \hskip-\textwidth%
151 \hskip-\textwidth%<br>152 \hskip-\textwidth%
152 \box\@outputbox \hss}%<br>153 \hskip\columnsep%
153 \hskip\columnsep%<br>154 \hskip\columnwidtl
154 \hskip\columnwidth}}%<br>155 \@combinedblfloats
155 \@combinedblfloats<br>156 \@outputpage
156 \@outputpage<br>157 \begingroup
157 \begingroup<br>158 \@dblfloa
158 \@dblfloatplacement<br>159 \@startdblcolumn
159 \@startdblcolumn<br>160 \@whilesw\if@fco
160 \@whilesw\if@fcolmade \fi<br>161 {\@outputpage
161 {\@outputpage<br>162 \@startdblco
162 \@startdblcolumn}%<br>163 \endqroup
        \endgroup
164 \fi}
165
```

```
166% \subsection{Footnotes}
167% This implements the bidirectionality of plain \LaTeX\ footnotes.<br>168% \beqin{macrocode}
        \begin{macrocode}
169 \newif\if@rl@footnote
170 \if@rlmain\@rl@footnotetrue\else\@rl@footnotefalse\fi
171 \let\@@footnoterule=\footnoterule
172 \def\LRfootnoterule{\@@footnoterule}
173 %%bug?-->this causes new par to be set, hence hack with vskip :-{
174 \def\RLfootnoterule{\vskip -\baselineskip\hb@xt@\hsize{\hss\vbox{\@@footnoterule}}}
175 %
176 \def\setfootnoteRL{\@rl@footnotetrue}
177 \def\unsetfootnoteRL{\@rl@footnotefalse}
178 \def\setfootnoteLR{\unsetfootnoteRL}
179 %
180 \def\footnoterule{\if@rlmain\RLfootnoterule\else\LRfootnoterule\fi}
```
### <span id="page-9-0"></span>**5.4 Bidi switching commands**

Commands for switching between LR and RL global contexts.

```
181 \def\setRL{\@rltrue\@rl@footnotetrue}
182 \def\unsetRL{\@rlfalse\@rl@footnotefalse}
183 \def\setLR{\unsetRL}
```
### <span id="page-9-1"></span>**5.5 Footnotes (cont.)**

This redefines  $L_1H_2x_3$  internal footnote macros.

```
184 \long\def\@footnotetext#1{\insert\footins{%
185 \if@rl@footnote\@rltrue\else\@rlfalse\fi<br>186 \reset@font\footnotesize
186 \reset@font\footnotesize<br>187 \interlinepenalty\interf
187 \interlinepenalty\interfootnotelinepenalty<br>188 \splittonskin\footnotesen
188 \splittopskip\footnotesep<br>189 \splitmaxdepth \dp\strutb
189 \splitmaxdepth \dp\strutbox \floatingpenalty \@MM<br>190 \hsize\columnwidth \@parboxrestore
190 \hsize\columnwidth \@parboxrestore<br>191 \protected@edef\@currentlabel{%
191 \protected@edef\@currentlabel{%<br>192 \csname p@footnote\endcsname
192 \csname p@footnote\endcsname\@thefnmark<br>193 }%
193 }%<br>194 \c
194 \color@begingroup<br>195 \@makefntext{%
              195 \@makefntext{%
```

```
196 \rule\z@\footnotesep\ignorespaces#1\@finalstrut\strutbox}%<br>197 \color@endgroup}}%
          \color@endgroup}}%
198 %%... also in minipages
199\long\def\@mpfootnotetext#1{%<br>200 \qlobal\setbox\@mpfootins\v
200 \global\setbox\@mpfootins\vbox{%<br>201 \if@rl@footnote\@rltrue\else\@
201 \if@rl@footnote\@rltrue\else\@rlfalse\fi<br>202 \unvbox\@mofootins
202 \unvbox\@mpfootins<br>203 \reset@font\footno
203 \reset@font\footnotesize<br>204 \hsize\columnwidth
204 \hsize\columnwidth<br>205 \@parboxrestore
205 \@parboxrestore<br>206 \protected@edef
206 \protected@edef\@currentlabel<br>207 {\csname p@mpfootnote\en
207 {\csname p@mpfootnote\endcsname\@thefnmark}%<br>208 \color@beqingroup
208 \color@begingroup<br>209 \@makefntext{%
209 \@makefntext{%<br>210 \rule\z@\foo
210 \rule\z@\footnotesep\ignorespaces#1\@finalstrut\strutbox}%<br>211 \color@endgroup
          \color@endgroup<br>}}
212 }}
```
### <span id="page-10-0"></span>**5.6 Captions**

This redefines the macros responsible for captions in various popular classes (article, book, report, scrartcl, scrbook, scrreprt, and memoir).  $\sum_{i=1}^{n}$  report, scrapping scribook, scribook, scribook, scribook, scribook, scribook, scribook, scribook, scribook, scribook, scribook, scribook, scribook, scribook, scribook, scribook, scribook, scribook, scribook,

```
213 \@ifundefined{KOMAClassName}{%
214 \@ifclassloaded{memoir}{%
215\long\def\@makecaption#1#2{\let\@memtempa\relax<br>216 \ifdim\prevdepth>-99\p@\vskip\abovecaptionsk
216 \ifdim\prevdepth>-99\p@ \vskip\abovecaptionskip<br>217 \else \def\@memtempa{\vbox to\topskip{}}\fi
217 \else \def\@memtempa{\vbox to\topskip{}}\fi<br>218 \let\@contfnote\footnote \renewcommand{\foo
218 \let\@contfnote\footnote \renewcommand{\footnote}[2][]{}<br>219 \let\@contfmark\footnotemark \renewcommand{\footnotemark
219 \let\@contfmark\footnotemark \renewcommand{\footnotemark}[1][]{}<br>220 \sbox\@tempboxa{\@contnfont #1\@contdelim \@conttfont #2}
220 \sbox\@tempboxa{\@contnfont #1\@contdelim \@conttfont #2}<br>221 \let\footnote\@contfnote
221 \let\footnote\@contfnote<br>222 \let\footnotemark\@contfl
222 \let\footnotemark\@contfmark<br>223 \ifdim\wd\@tempboxa<\linewid
223 \ifdim\wd\@tempboxa<\linewidth \centering \fi<br>224 \if@contcw
224 \if@contcw<br>225 \centeri
225 \qquad \text{centering}<br>
226 \qquad \text{barbox} \qquad \text{or}226 \parbox{\@contcwidth}{%<br>227 \ifdim\wd\@tempboxa<\@c
227 \ifdim\wd\@tempboxa<\@contcwidth \centering \fi<br>228 \fi
       \lambdafi
```

```
229 \if@conthang<br>230 \sbox\@temp
230 \sbox\@tempboxa{\@contnfont #1\@contdelim}<br>231 \@contpre%
231 \@contpre%<br>232 \@ensure@d
232 \@ensure@dir{\@contcstyle\hangindent=\wd\@tempboxa<br>233 \noindent\box\@tempboxa\@memtempa\@conttfont
233 \noindent\box\@tempboxa\@memtempa \@conttfont #2}\par<br>234 \else
234 \else<br>235 \ife
235 \if@contindent<br>236 \@contpre%
236 \@contpre%<br>237 \@ensure@d
237 \@ensure@dir{\@contnfont #1\@contdelim}\@memtempa<br>238 \@ensure@dir{\@contcstyle\hangindent=\@contindw
238 \@ensure@dir{\@contcstyle\hangindent=\@contindw<br>239 \hangafter=\@ne\@conttfont #2}\par% <- v1.4
239 \hangafter=\@ne\@conttfont #2}\par% <- v1.4<br>240 \else
240 \else<br>241 \@co
241 \@contpre%<br>242 \@ensure@d:
242 \@ensure@dir{\@contnfont #1\@contdelim}\@memtempa<br>243 \@ensure@dir{\ifdim\wd\@tempboxa<\linewidth
243 \@ensure@dir{\ifdim\wd\@tempboxa<\linewidth<br>244 \@contcshortstyle\else \@contcstyle\fi%
244 \@contcshortstyle\else \@contcstyle\fi% <- v1.4<br>245 \@conttfont #2}\par
245 \@conttfont #2}\par<br>246 \fi
246 \fi<br>247 \fi
247 \fi<br>248 \fi
248 \@contpost<br>249 \if@contcw
249 \if@contcw<br>250 \par
250 \par
251 } % end of the \parbox 252 \text{ } \text{ }252 \fi<br>253 \vs
       \vskip\belowcaptionskip}
254 }% else we redefine \@makecaption for the standard classes
255 {\@ifundefined{@makecaption}{%
256 %warning ??
257}{\long\def\@makecaption#1#2{%<br>258 \vskip\abovecaptionskip
258 \vskip\abovecaptionskip<br>259 \sbox\@tempboxa{\@ensur
259 \sbox\@tempboxa{\@ensure@dir{#1: #2}}%<br>260 \ifdim \wd\@tempboxa >\hsize
260 \ifdim \wd\@tempboxa >\hsize<br>261 \@ensure@dir{#1: #2}\par
261 \@ensure@dir{#1: #2}\par<br>262 \else
262 \left\{ \begin{array}{c} 263 \end{array} \right\}263 \global \@minipagefalse<br>264 \hb@xt@\hsize{\hfil\box\
264 \hb@xt@\hsize{\hfil\box\@tempboxa\hfil}%<br>265 \fi
265 \fi<br>266 \vs
```

```
\vskip\belowcaptionskip}%
```

```
267 }%
268 }%
269 }% ELSE KOMASCRIPT
270 {\@ifclassloaded{scrlttr2}{}% do nothing for letter class
271 {\renewcommand{\@@makecaption}[3]{%<br>272 \cap@margin
272 \cap@margin<br>273 \ifonelineca
273 \ifonelinecaptions<br>274 \@tempcnta=\valu
274 \@tempcnta=\value{mpfootnote}\@tempcntb=\value{footnote}%<br>275 \let\scr@tmp@footnotetext=\@footnotetext
275 \let\scr@tmp@footnotetext=\@footnotetext<br>276 \let\@footnotetext=\@qobble
276 \let\@footnotetext=\@gobble<br>277 \sbox\@tempboxa{%
277 \sbox\@tempboxa{%<br>278 {\capfont\strut
278 {\capfont\strut\ignorespaces<br>279 #1{{\caplabelfont#2\captio
279 #1{{\caplabelfont#2\captionformat}}%<br>280 #3\unskip\strut}%
          #3\unskip\{5pt\}%
281<br>282
282 \let\@footnotetext=\scr@tmp@footnotetext<br>283 \let\scr@tmp@footnotetext=\undefined
283 \let\scr@tmp@footnotetext=\undefined<br>284 \setcounter{footnote}{\@tempcntb}%
284 \setcounter{footnote}{\@tempcntb}%<br>285 \setcounter{mpfootnote}{\@tempcnta
285 \setcounter{mpfootnote}{\@tempcnta}%<br>286 \else
286 \else<br>287 \sbo
287 \sbox\@tempboxa{\hspace*{2\cap@width}}%<br>288 \fi
288 \fi<br>289 \be
289 \begingroup%<br>290 \setlength-
290 \setlength{\@tempdima}{\cap@width}%<br>291 \ifdim \wd\@tempboxa >\@tempdima
291 \ifdim \wd\@tempboxa >\@tempdima<br>292 \hb@xt@\hsize{%
292 \hb@xt@\hsize{%<br>293 \setbox\@templ
293 \setbox\@tempboxa\vbox{\hsize=\cap@width<br>294 \ifdofullc@p
294 \ifdofullc@p<br>295 \@ensure@dir{\
295 \@ensure@dir{\capfont\@hangfrom{\scr@smashdp{\strut\ignorespaces<br>296 \#1{\{\text{caplabelfont#2\caption}}296 #1{{\caplabelfont#2\captionformat}}}}%<br>297 {#3\unskip\strut\par}}%
297 \{H3\unskip\simeq\hspace*{0.1cm}43\unskip\simeq\hspace*{0.1cm}43\unskip\simeq\hspace*{0.1cm}43\unskip\simeq\hspace*{0.1cm}43\unskip\simeq\hspace*{0.1cm}298298 \else%<br>299 \ifd
299 \ifdim\cap@indent<\z@<br>300 \@ensure@dir{\capfor
300 \@ensure@dir{\capfont\strut\ignorespaces<br>301 #1{{\caplabelfont #2\captionformat\par
301 #1{{\caplabelfont #2\captionformat\par}}%<br>302 \noindent\hspace*{-\cap@indent}#3\unskip\s
302 \noindent\hspace*{-\cap@indent}#3\unskip\strut\par}%<br>303 \else%
303 \else%<br>304 \if@
                          \if@capbreak
```
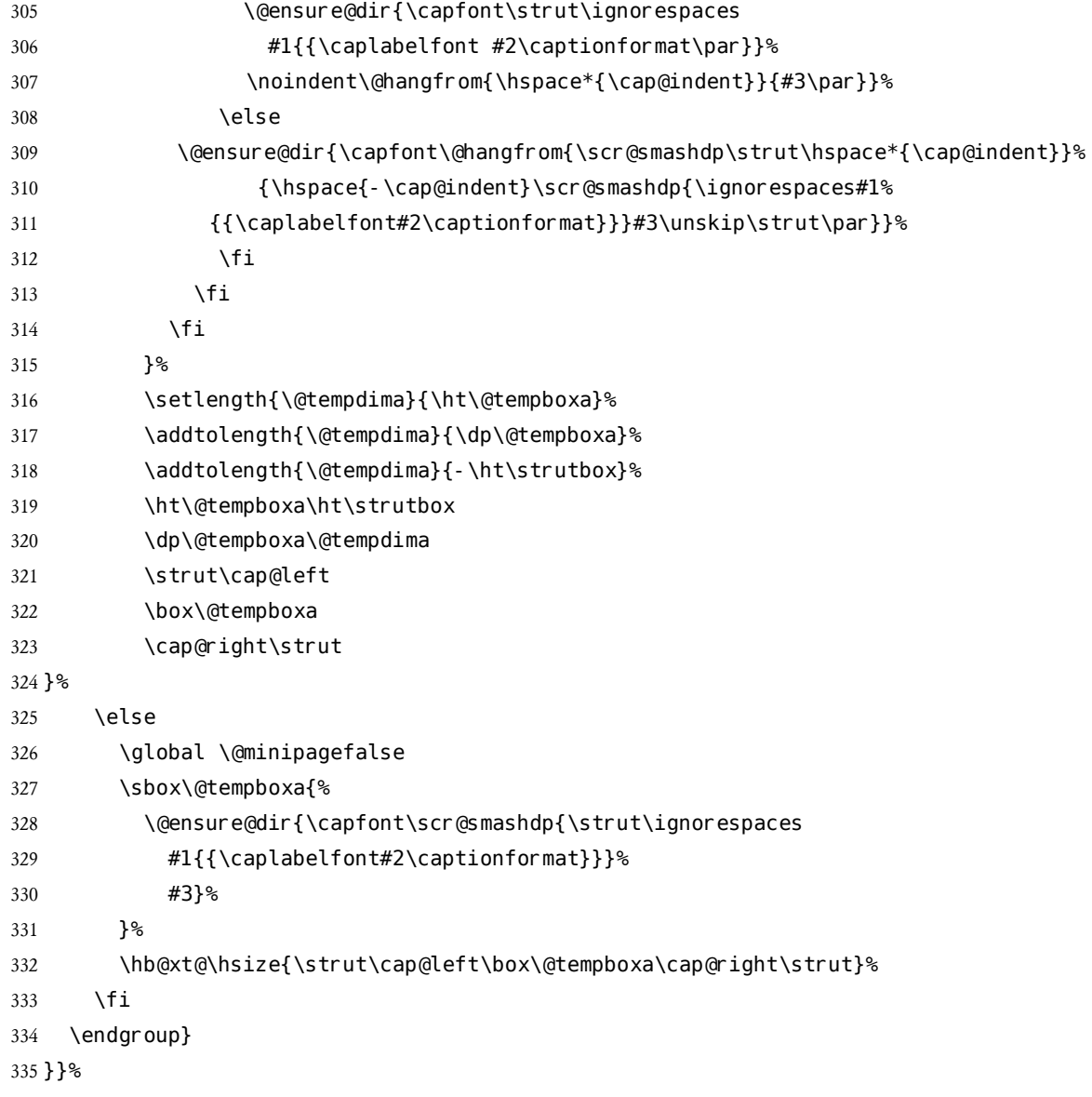

### **5.7 \textcolor**

<span id="page-13-0"></span>\textcolor needs to be redefined so that the color-switching commands in only works if the textual argument does not overlap more than one line, which  $\sigma$  is the textual argument does not over  $\sigma$  and  $\sigma$  are alternative approach to colored  $\mathcal{L}$  why we issue a warning. See § 2 above for an alternative approach to colored

 $\frac{1}{6}$  and  $\frac{1}{6}$   $\frac{1}{16}$  for  $\frac{1}{16}$  and  $\frac{1}{16}$  is a code  $\frac{1}{16}$  and  $\frac{1}{16}$  and  $\frac{1}{16}$  and  $\frac{1}{16}$  and  $\frac{1}{16}$  and  $\frac{1}{16}$  and  $\frac{1}{16}$  and  $\frac{1}{16}$  and  $\frac{1}{16}$  and  $\frac{1}{16}$  taken om rlbabel.def.

```
336 \ifx\@textcolor\@undefined\else%
337\AtBeginDocument{%<br>338 \def\@textcolo
338 \def\@textcolor#1#2#3{%<br>339 \if@rl\PackageWarning{b
339 \if@rl\PackageWarning{bidi}{%<br>340 \textcolor will not work
             \textcolor will not work in RL mode if the textual argu-
   ment spans more than one line. ^^J%
341 With XeTeX you should set color as a font feature instead.}%<br>342 \beginL\protect\leavevmode{\color#1{#2}\beginR#3\endR}\end
342 \beginL\protect\leavevmode{\color#1{#2}\beginR#3\endR}\endL%<br>343 \else%
343 \else%<br>344 \pro
344 \protect\leavevmode{\color#1{#2}#3}%<br>345 \fi%
         1<sup>9</sup>ة ∖fi<br>3
346
347 }%
348 \fi
```
#### <span id="page-14-0"></span>**5.8 Tabular environments**

 $T$  for the array package (which does not work correctly ver). for the array package (which does not work correctly yet).

```
349 \newif\if@tab@rl
350 \if@rlmain\@tab@rltrue\else\@tab@rlfalse\fi
351 \@ifpackageloaded{array}%
352 {\PackageWarningNoLine{bidi}{%<br>353 You are using the package are
353 You are using the package array (or the memoir class). \sim1<br>354 Unfortunately right-to-left tabular environments are not \sim354 Unfortunately right-to-left tabular environments are not \sim1<br>355 vet supported with the arrav package.}
      yet supported with the array package. }
356 \let\@uthor=\author
357 \def\author#1{\@uthor{\@ensure@dir{#1}}}
358 }%
359 %\def\@array[#1]#2{%
360\% \@tempdima \ht \strutbox<br>361\% \advance \@tempdima by\e
361% \advance \@tempdima by\extrarowheight<br>362% \setbox \@arstrutbox \hbox{\vrule
362% \setbox \@arstrutbox \hbox{\vrule<br>363% \@height \arraystretch
363% \@height \arraystretch \@tempdima<br>364% \@denth \arraystretch \dn \struth
364\%<br>364\%<br>365\%<br>\Width \zeta_0\%365 % \@width \z@}%
```

```
366 % \begingroup
367% \@mkpream{#2}%<br>368% \xdef\@preamble
368% \xdef\@preamble{\noexpand \ialign \@halignto<br>369% \baroup \@arstrut \@preamble
369 % \bgroup \@arstrut \@preamble<br>370 % \tabskin \z@ \crl%
                                    \tabskip \z@ \cr}%
371 % \endgroup
372 % \@arrayleft
373 % \if #1t\vtop \else \if#1b\vbox \else \vcenter \fi \fi
374 % \bgroup
375 % \let \@sharp ##\let \protect \relax
376 % \lineskip \z@
377 % \baselineskip \z@
378 % \if@tab@rl\hbox\bgroup\beginR\vbox\bgroup\fi
379 % \m@th
380 % \let\\\@arraycr \let\tabularnewline\\\let\par\@empty
381 % \@preamble}
382 %\def\@tabular{%
383 % \if@rl\global\@tab@rltrue\fi
384 % \leavevmode
385 % \hbox \bgroup\if@tab@rl\beginR\fi
386 % $\col@sep\tabcolsep
387 % \let\d@llarbegin\begingroup \let\d@llarend\endgroup
388 % \@tabarray}
389 %\def\endtabular{\endarray\if@tab@rl\egroup\endR\egroup\fi
390 %$\if@tab@rl\endR\fi
391 %\egroup}%
392 {% ELSE DEFAULT LATEX MACROS
393 \text{def}\text{d}<br>394 \text{if} \text{dr}394 \if@rl\global\@tab@rltrue\fi
395 \leavevmode \hbox \bgroup \if@tab@rl\beginR\fi<br>396 $\let\@acol\@tabacol
396 $\let\@acol\@tabacol
397 \let\@classz\@tabclassz<br>398 \let\@classiv\@tabclass
         398 \let\@classiv\@tabclassiv \let\\\@tabularcr\@tabarray}
399 \def\endtabular{\crcr\egroup\if@tab@rl\egroup\endR\egroup\fi
400 \egroup $\if@tab@rl\endR\fi \egroup}%
401 \def\@array\#11#2{\setminus}2{\operatorname{Qarstrutbox=\hbox{$\backslash$}x}}\urule{13pt}{\text{02}}\herule{13pt}{\text{03}}402 height\arraystretch \ht\strutbox<br>403 depth\arravstretch \dp\strutbox
```

```
depth\arraystretch \dp\strutbox
```

```
404 width\z@}\@mkpream{#2}\edef\@preamble{%
405 \halign \noexpand\@halignto
406 \bgroup \tabskip\z@ \@arstrut \@preamble \tabskip\z@ \cr}%
407 \let\@startpbox\@@startpbox \let\@endpbox\@@endpbox
408 \if #1t\vtop \else \if#1b\vbox \else \vcenter \fi\fi
409 \bgroup \let\par\relax
410 \let\@sharp##\let\protect\relax \lineskip\z@\baselineskip\z@
411 \if@tab@rl\hbox\bgroup\beginR\vbox\bgroup\fi
412 \@preamble}
413 }
```
### <span id="page-16-0"></span>**5.9 Equation labels in RL documents**

```
\mathbf{H}414 \def\@open@paren{\if@rlmain)\else(\fi}
415 \def\@close@paren{\if@rlmain(\else)\fi}
416 \def\tagform@#1{\maketag@@@{\@open@paren\ignorespaces#1\unskip\@@italiccorr\@close@paren}}
```
### <span id="page-16-1"></span>**5.10 TODO**

#### **5.10.1 Unicode CTRL Chars**

```
417 %% Make these Unicode chars active and define them so that they work
418 %% in conformance to the Unicode bidi algorithm!
419 %% \catcode"200E=\active
420 %% \catcode"200F=\active
421 %% \def{\setLR}
422 %% \def{\setRL}
423 %% 202A -> {\@ensure@LR\bgroup} ? or \LR
424 %% 202B -> {\@ensure@RL\bgroup} ? or \RL
425 %% 202C -> {\egroup} ? or \if@rl\@rlfalse\else\@rltrue\fi ?
426 %% 202D -> {?} %LRO
427 %% 202E -> {?} %RLO
```